## **Correctional Treatment Board**

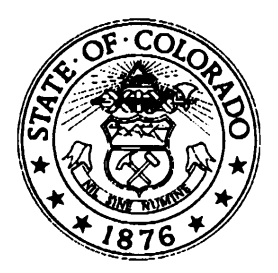

**Board Co-Chair** Deborah Duran, Assistant Director *Division of Adult Parole, Department of Corrections*

**Board Co-Chair** Jim Bullock, District Attorney *16th Judicial District Colorado District Attorney's Council* 

**Board Members**

Jenny Wood, Director *Criminal Justice Services Division of Community Behavioral Health Department of Human Services*

Megan Ring, State Public Defender *State Public Defender's Office*

Glenn Tapia, Director *Division of Probation Services State Court Administrator's Office*

Joe Thome, Director *Division of Criminal Justice Department of Public Safety*

Jaime FitzSimons, Sheriff *Summit County Sheriff's Department* 

## **Board Staff**

\_\_\_\_\_\_\_\_

Michelle Staley *Division of Probation Services Colorado Judicial Branch*

## **FY2020 Correctional Treatment Board Meeting Schedule July 2019 – June 2020**

All meetings will be held the third Tuesday of every month at the Division of Criminal Justice, 710 Kipling Street, 2<sup>nd</sup> Floor Conference Room, from 1:00-3:00pm unless otherwise noted.

> Tuesday, July 16, 2019 Tuesday, August 20, 2019 Tuesday, September 17, 2019 Tuesday, October 15, 2019 Tuesday, November 19, 2019 Tuesday, December 17, 2019 Tuesday, January 21, 2020 Tuesday, February 18, 2020 Tuesday, March 26, 2020 (cancelled) Tuesday, April 21, 2020 (cancelled) Tuesday, May 19, 2020 Tuesday, June 16, 2020

Meeting minutes and other documents are posted on the Correctional Treatment Board's website which is located on the Colorado Judicial Branch website under the Administration, Probation Services tab:

<http://www.courts.state.co.us/Administration/Unit.cfm?Unit=ctb>

Board Staff Contact Information: 1300 Broadway, 11th Floor, Denver, CO 80203 Phone: (720) 625-5771

\_\_\_\_\_\_\_\_\_\_\_\_\_\_\_\_\_\_\_\_\_\_\_\_\_\_\_\_\_\_\_\_\_\_\_\_\_\_\_\_\_\_\_\_\_\_\_\_